## International Journal of Educational Research Review 2458-9322

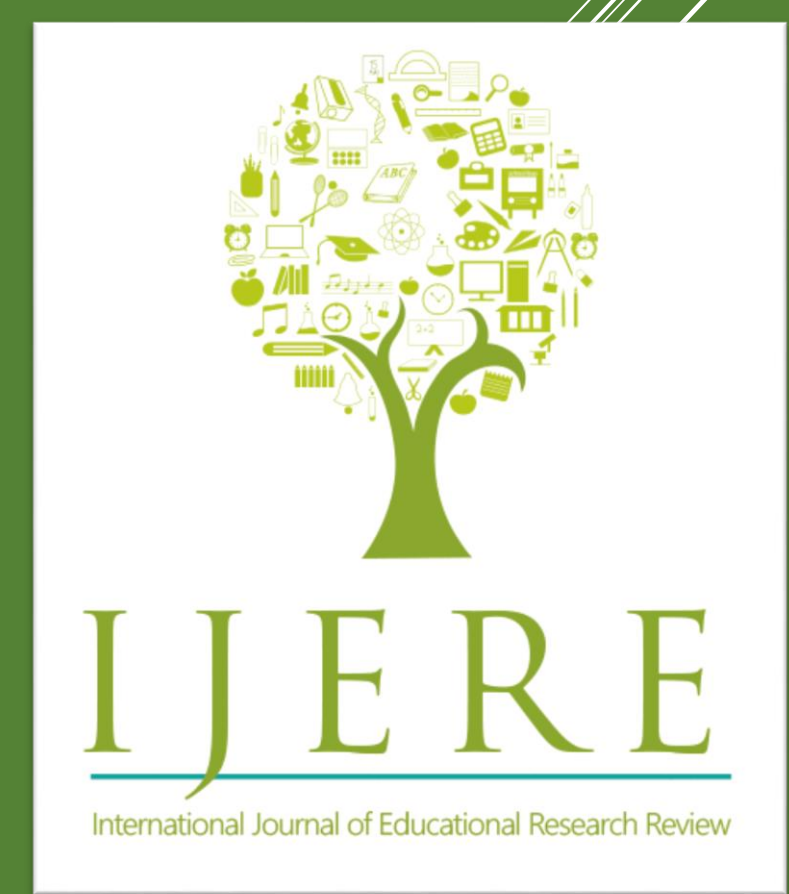